## Linear models of structured populations

[Matthew Macauley](mailto:macaule@clemson.edu)

[Department of Mathematical Sciences](http://www.math.clemson.edu/) [Clemson University](http://www.clemson.edu/) <http://www.math.clemson.edu/~macaule/>

<span id="page-0-0"></span>Math 4500, Spring 2015

# Motivation: Population dynamics

Consider a population divided into several groups, such as

- children and adults
- egg, larva, pupa, adult

For example, consider a population of insects

$$
\text{Egg} \xrightarrow{\hspace{0.5cm}} \text{Larva} \xrightarrow{\hspace{0.5cm}} \text{Adult} \xrightarrow{\hspace{0.5cm}} \text{Dead}
$$

- $E_t = #$  eggs at time t
- $L_t = #$  larve at time t
- $A_t = #$  adults at time t

# An example

Suppose we have the following data:

- $\blacksquare$  4% of eggs survive to become larvae
- 39% of larvae make it to adulthood
- The average adult produces 73 eggs each  $\mathcal{L}_{\mathcal{A}}$
- Each adult dies after 1 day

We can write this as a system of difference equations:

$$
\begin{cases}\nE_{t+1} = 73A_t \\
L_{t+1} = .04E_t \\
A_{t+1} = .39L_t\n\end{cases}\n\qquad\n\begin{bmatrix}\n0 & 0 & 73 \\
.04 & 0 & 0 \\
0 & .39 & 0\n\end{bmatrix}\n\begin{bmatrix}\nE_t \\
L_t \\
A_t\n\end{bmatrix} =\n\begin{bmatrix}\nE_{t+1} \\
L_{t+1} \\
A_{t+1}\n\end{bmatrix}.
$$

By back-substitution, or inspection, we can deduce the following:

$$
A_{t+3} = (.39)(.04)(73)A_t = 1.1388A_t
$$

Thus, this is just exponential growth. But what if instead of dying, 65% of adults survive another day?

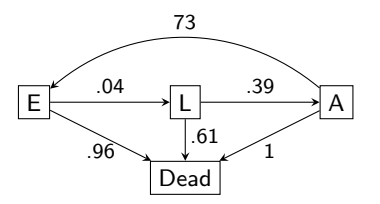

# A slighly more complicated example

Suppose we have the following data:

- $\blacksquare$  4% of eggs survive to become larvae
- 39% of larvae make it to adulthood  $\mathcal{L}_{\mathcal{A}}$
- $\overline{\phantom{a}}$ The average adult produces 73 eggs each
- Each day, 35% of adults die.

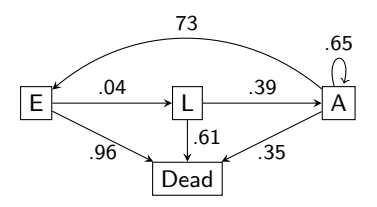

This yields a more complicated system of difference equations:

$$
\begin{cases}\nE_{t+1} = 73A_t \\
L_{t+1} = .04E_t \\
A_{t+1} = .39L_t + .65A_t\n\end{cases}\n\qquad\n\begin{bmatrix}\n0 & 0 & 73 \\
.04 & 0 & 0 \\
.65 & .39 & 0\n\end{bmatrix}\n\begin{bmatrix}\nE_t \\
L_t \\
A_t\n\end{bmatrix} =\n\begin{bmatrix}\nE_{t+1} \\
L_{t+1} \\
A_{t+1}\n\end{bmatrix}.
$$

#### **Questions**

- Best way to solve this?  $\blacksquare$
- What is the growth rate? п
- What is the long-term behavior?  $\blacksquare$
- How much effect does changing the initial conditions have?

## Another example

Consider a forest that has 2 species of trees, A and B. Let  $A_t$  and  $B_t$  denote the population of each, in year t.

When a tree dies, a new tree grows in its place (either species).

Each year:

- 1% of the A-trees die
- 5% of the B-trees die
- 25% of the vacant spots go to species  $\overline{A}$
- $\blacksquare$  75% of the vacant spots go to species B

This can be written as a  $2 \times 2$  system:

$$
\begin{cases} A_{t+1} = .99A_t + (.25)(.01)A_t + (.25)(.05)B_t \\ B_{t+1} = .95A_t + (.75)(.01)A_t + (.75)(.05)B_t \end{cases}
$$

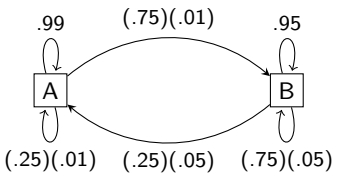

 $\begin{bmatrix} .9925 & .0125 \\ .0075 & .9875 \end{bmatrix} \begin{bmatrix} A_t \\ B_t \end{bmatrix}$  $\bigg] = \begin{bmatrix} A_{t+1} \ B_{t+1} \end{bmatrix}$ 

## Solving systems of difference equations

One way to solve  $x_{t+1} = Px_t$ :

$$
\mathbf{x}_1 = P\mathbf{x}_0
$$
  
\n
$$
\mathbf{x}_2 = P\mathbf{x}_1 = P(P\mathbf{x}_0) = P^2\mathbf{x}_0
$$
  
\n
$$
\mathbf{x}_3 = P\mathbf{x}_2 = P^3\mathbf{x}_0
$$

#### A better method

Find the eigenvalues and eigenvectors of P.

Then write the initial vector  $x_0$  using a *basis of eigenvectors*.

. . .

Suppose  $\mathbf{x}_0 = c_1 \mathbf{v}_1 + c_2 \mathbf{v}_2$ . Then

$$
\mathbf{x}_1 = P\mathbf{x}_0 = P(c_1\mathbf{v}_1 + c_2\mathbf{v}_2) = c_1\lambda_1\mathbf{v}_1 + c_2\lambda_2\mathbf{v}_2
$$
  
\n
$$
\mathbf{x}_2 = P\mathbf{x}_1 = P^2\mathbf{x}_0 = P(c_1\lambda_1\mathbf{v}_1 + c_2\lambda_2\mathbf{v}_2) = c_1\lambda_1^2\mathbf{v}_1 + c_2\lambda_2^2\mathbf{v}_2.
$$
  
\n:  
\n:  
\n
$$
\mathbf{x}_t = P^t\mathbf{x}_0 = c_1\lambda_1^t\mathbf{v}_1 + c_2\lambda_2^t\mathbf{v}_2.
$$

#### An example, revisted

Let us revisit our "tree example", where  $P = \begin{bmatrix} .9925 & .0125 \ .0075 & .9875 \end{bmatrix}$ .

The eigenvalues and eigenvectors of P are

$$
\lambda_1=1, \ \ \textbf{v}_1=\begin{bmatrix}5\\3\end{bmatrix},\qquad \lambda_2=.98, \ \ \textbf{v}_2=\begin{bmatrix}1\\-1\end{bmatrix}\,.
$$

Consider the initial condition  $\mathbf{x}_0 = \begin{bmatrix} A_0 \ B_1 \end{bmatrix}$  $B_0$  $\bigg] = \bigg[ \begin{matrix} 10 \\ 990 \end{matrix} \bigg].$ 

## First step

Write 
$$
\mathbf{x}_0 = c_1 \begin{bmatrix} 5 \\ 3 \end{bmatrix} + c_2 \begin{bmatrix} 1 \\ -1 \end{bmatrix}
$$
, i.e., solve  $P\mathbf{c} = \mathbf{x}_0$ :  

$$
\begin{bmatrix} 5 & 1 \\ 3 & -1 \end{bmatrix} \begin{bmatrix} c_1 \\ c_2 \end{bmatrix} = \begin{bmatrix} 10 \\ 990 \end{bmatrix}.
$$

$$
\mathbf{c} = P^{-1}\mathbf{x}_0 = -\frac{1}{8} \begin{bmatrix} -1 & -1 \\ -3 & 5 \end{bmatrix} \begin{bmatrix} 10 \\ 990 \end{bmatrix} = \begin{bmatrix} 125 \\ -615 \end{bmatrix}
$$
  
Thus, our initial vector is  $\mathbf{x}_0 = \begin{bmatrix} 10 \\ 990 \end{bmatrix} = 125 \begin{bmatrix} 5 \\ 3 \end{bmatrix} - 615 \begin{bmatrix} 1 \\ -1 \end{bmatrix}.$ 

# An example (cont.)

## Solving for  $x_t$

Once we have written  $x_0 = c_1v_1 + c_2v_2$ , the solution  $x_t$  is simply

$$
\mathbf{x}_t = P^t \mathbf{x}_0 = c_1 \lambda_1^t \mathbf{v}_1 + c_2 \lambda_2^t \mathbf{v}_2.
$$

In our example, 
$$
\mathbf{x}_0 = 125 \begin{bmatrix} 5 \\ 3 \end{bmatrix} - 615 \begin{bmatrix} 1 \\ -1 \end{bmatrix}
$$
, and so  

$$
\mathbf{x}_t = 125(1)^t \begin{bmatrix} 5 \\ 3 \end{bmatrix} - 615(.98)^t \begin{bmatrix} 1 \\ 1 \end{bmatrix} = \begin{bmatrix} 625 - (615)(.98)^t \\ 375 - (615)(.98)^t \end{bmatrix}.
$$

The long-term behavior of this system is

$$
\lim_{t \to \infty} \mathbf{x}_t = 125 \begin{bmatrix} 5 \\ 3 \end{bmatrix} = \begin{bmatrix} 625 \\ 375 \end{bmatrix}
$$

<span id="page-7-0"></span>.

Notice that this does not depend on  $x_0!$